**Slide 1**

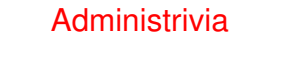

- Grades on homeworks so far and attendance mailed earlier today. If <sup>I</sup> seem to have gotten something wrong, please tell me ASAP. Several people appear not to have turned in individual reports. Turn them in ASAP to recover those points.
	- (Questions about Homework 1 grades/problems? Also see sample solution, just posted.)
- Homework 4 proposals due by 5pm today. Homework itself due next Tuesday (extended one day).

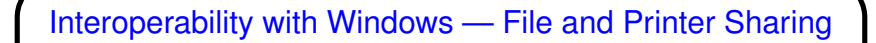

- How to share files, etc., between Windows and Unix? Best choice involves CIFS (Common Internet File System), formerly known as SMB.
- To make Unix directories, etc., available to Windows Samba. Provides file sharing, network printing, authentication, name resolution, file/printer "browsing". No changes needed on Windows side. On Unix side, configure via /etc/samba/smb.conf.

**Slide 2**

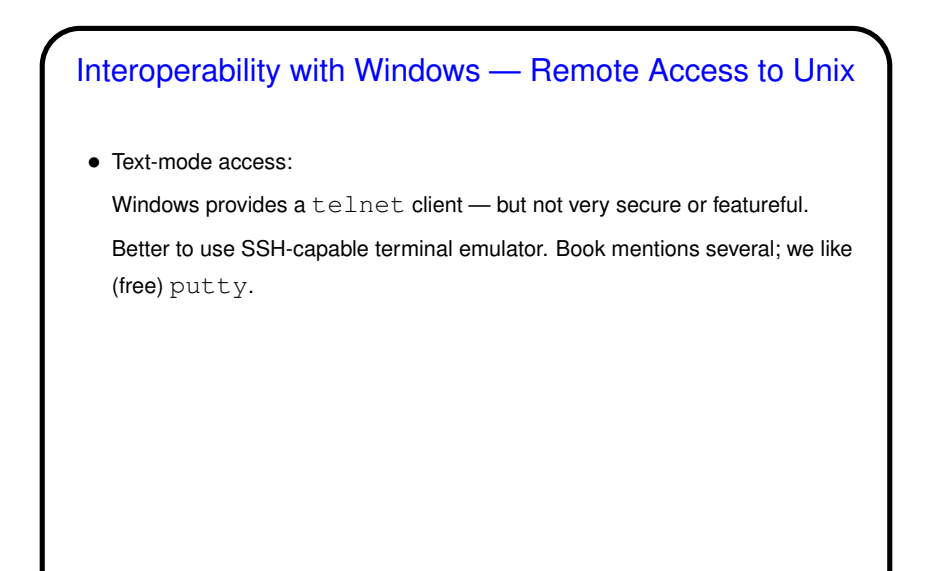

**Slide 3**

## Interoperability with Windows — Remote Access to Unix • Graphics-capable access: Graphical stuff on Unix provided by X Window System. Client/server model, with "server" that graphical capabilities, "clients" (e.g., mozilla) that use them. To make this work from Windows, need an X server that runs under Windows, a.k.a. "X emulator". Book mentions some choices; free cygwin now includes this functionality and is often recommended. Recall/notice that Linux allows running multiple X servers in "virtual consoles": X :1 -query othermachine -once and switch back and forth with control-alt-F7 / control-alt-F8.

**Slide 4**

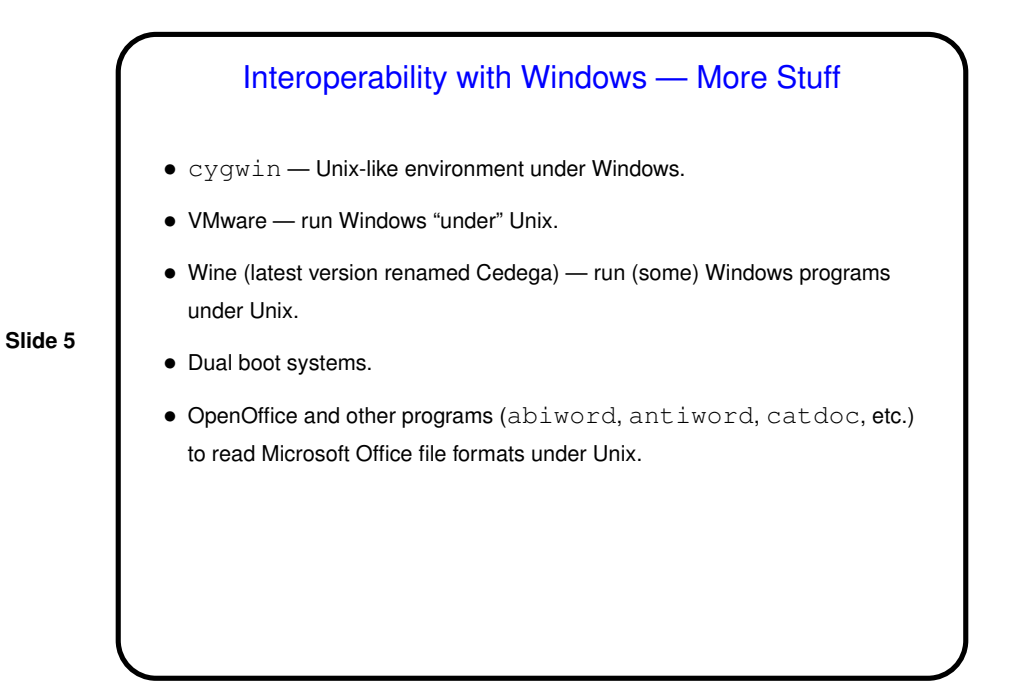

## **Slide 6** Anonymous FTP • Another potentially useful service — anonymous FTP. Chapter <sup>22</sup> describes how to set up - but be advised that not all steps may be needed. On Sol, it appears that the main setup is putting files to be served in  $/\texttt{var/ftp}$ .

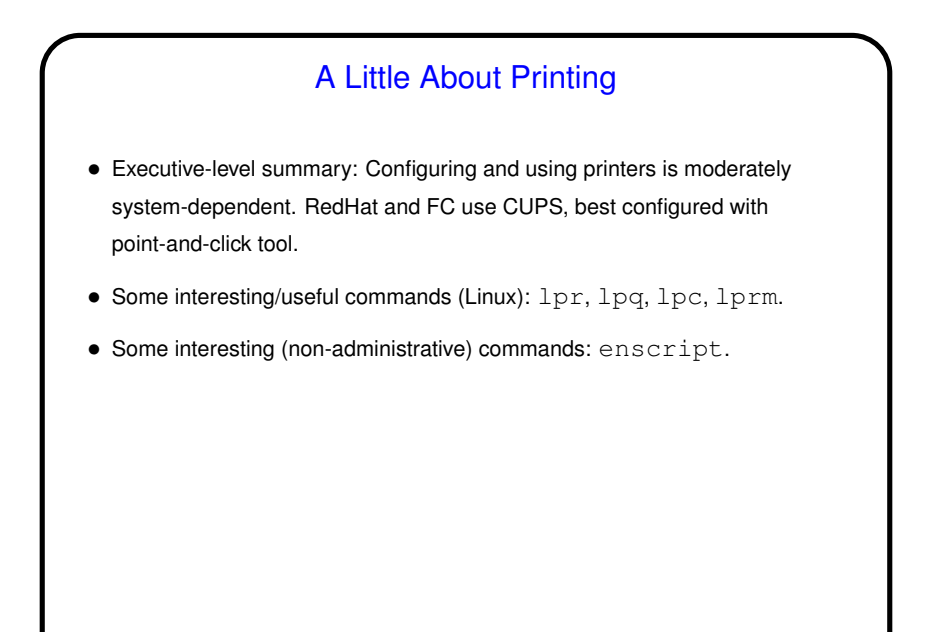

**Slide 7**

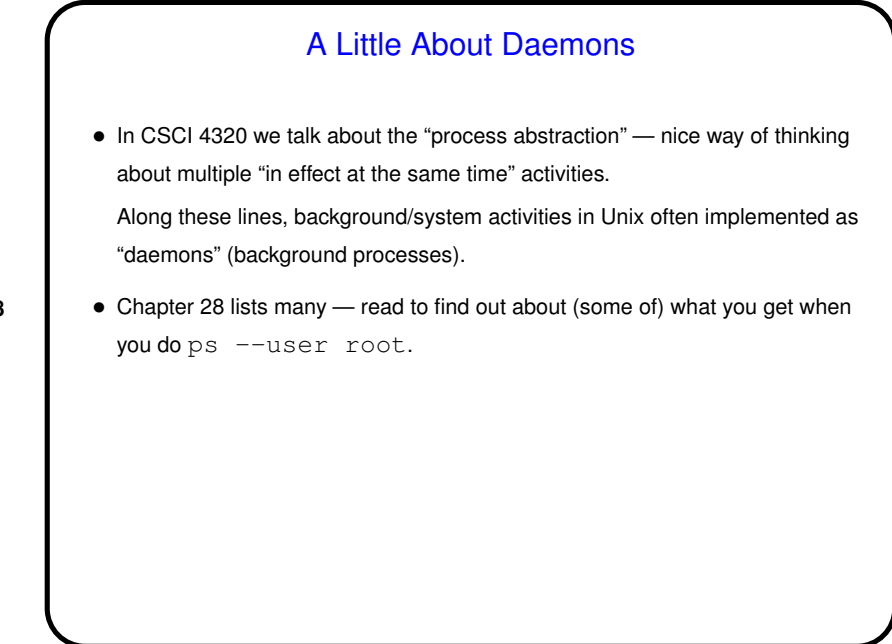

**Slide 8**

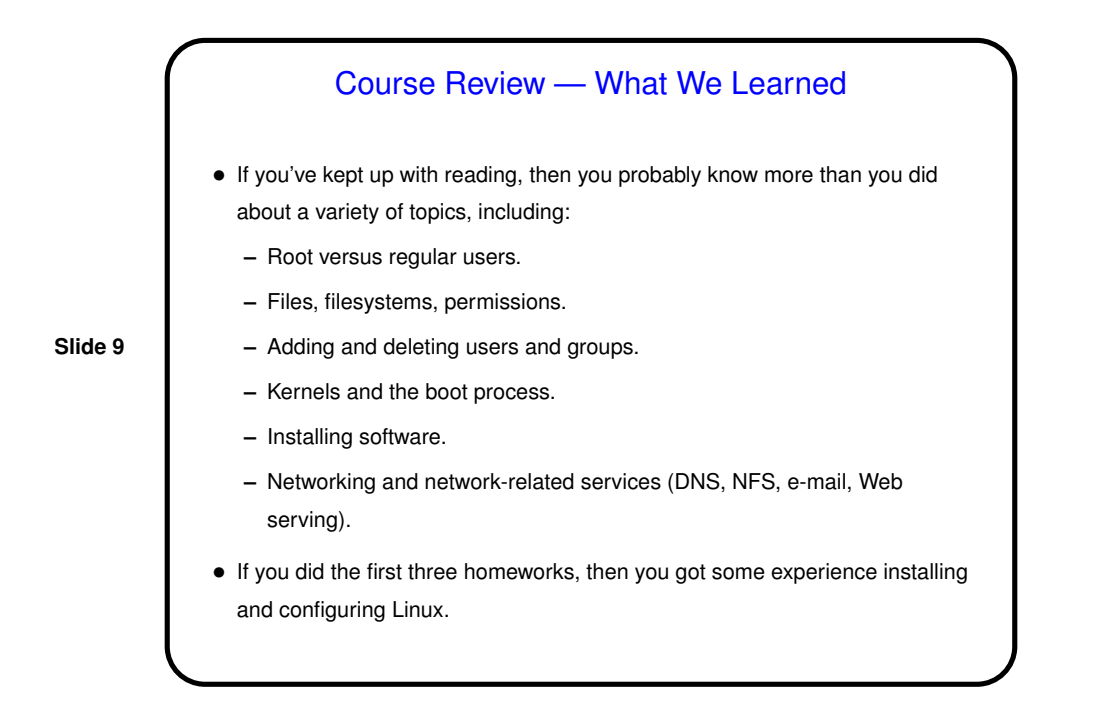

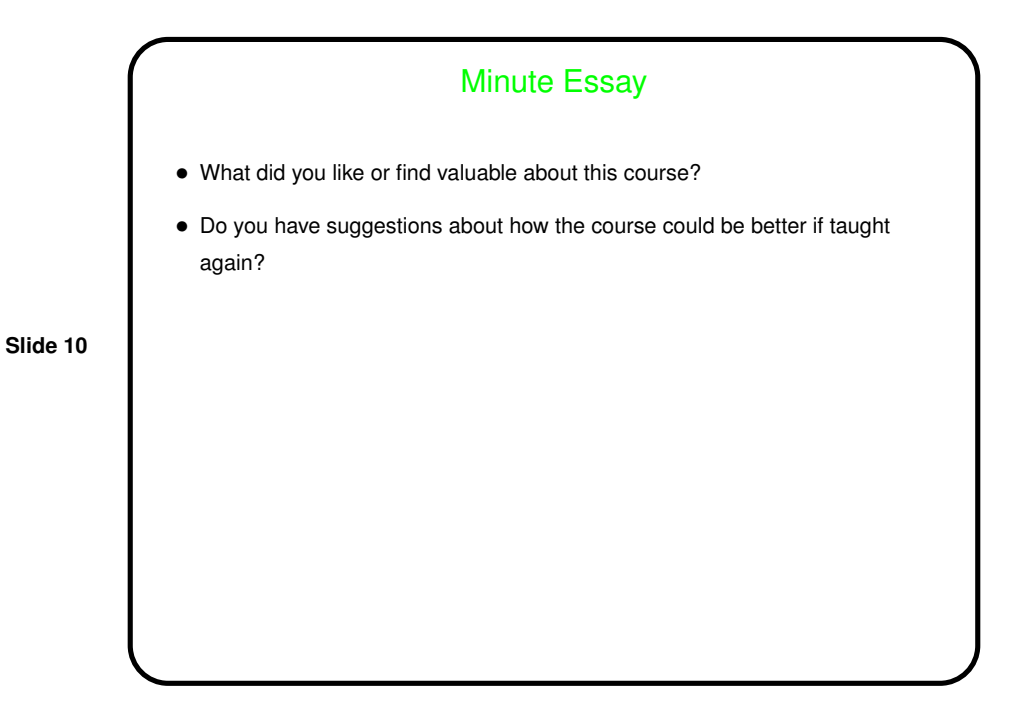